視点を変えると学びが変わる か る た は 創 る 方 が 面 白 い

### **K A R U T A P 操作マニュアル**

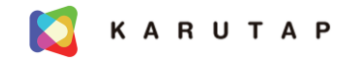

### 1. ログイン

2. TOPページ

#### 3. カルタ

- ① かるたリスト
- ② カードリスト
- ③ カード作成

#### 4. ゲーム

- ① ひとりで 遊 ぶ
- ② 複数人で遊ぶ
- ③ 読み上げ
- 5. プロフィール
- 6. 開発 ・運営会社

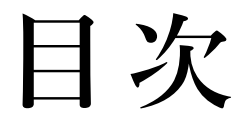

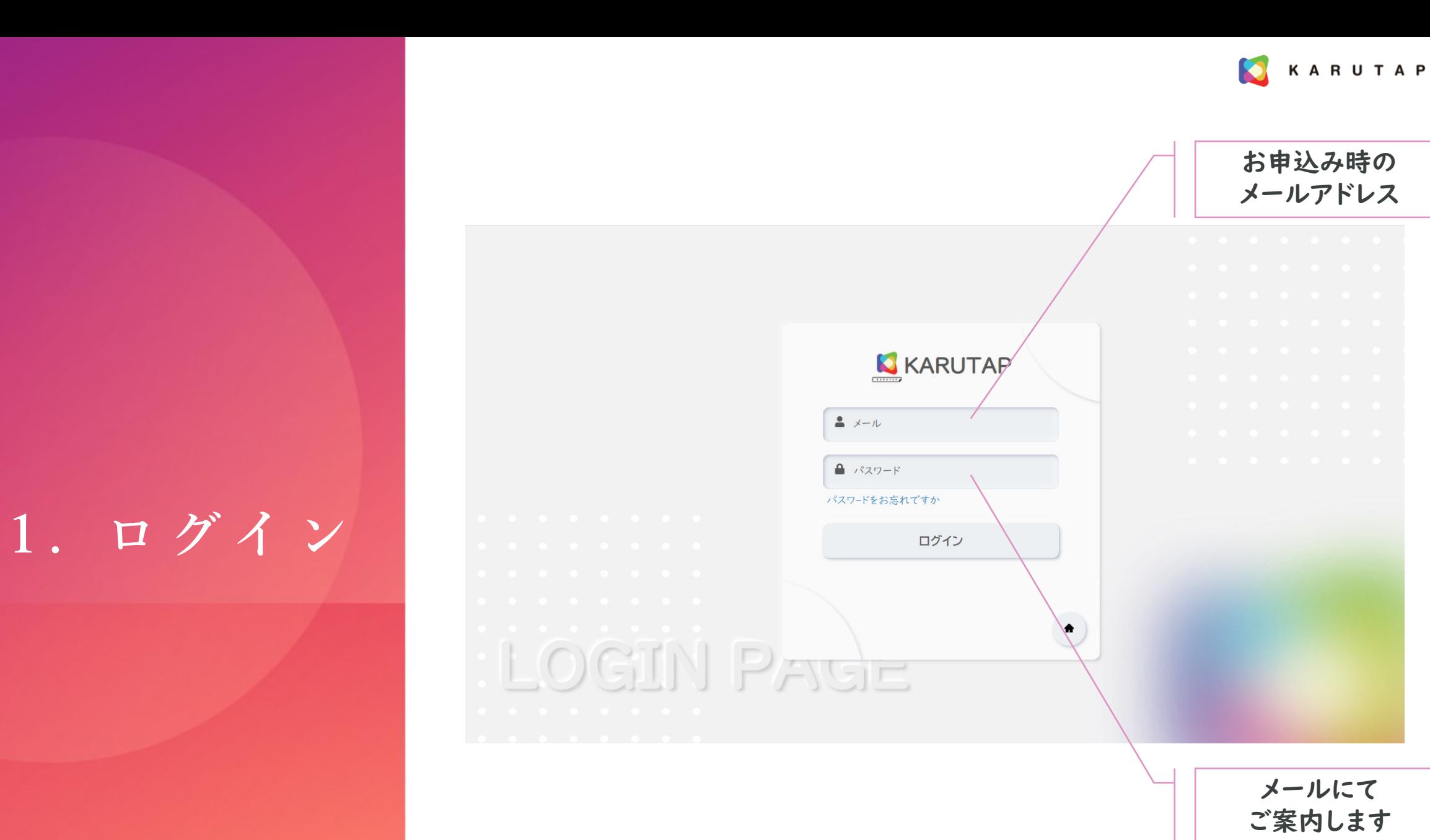

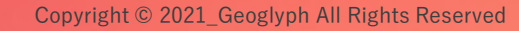

 $\bullet$ **KARUTAP** 

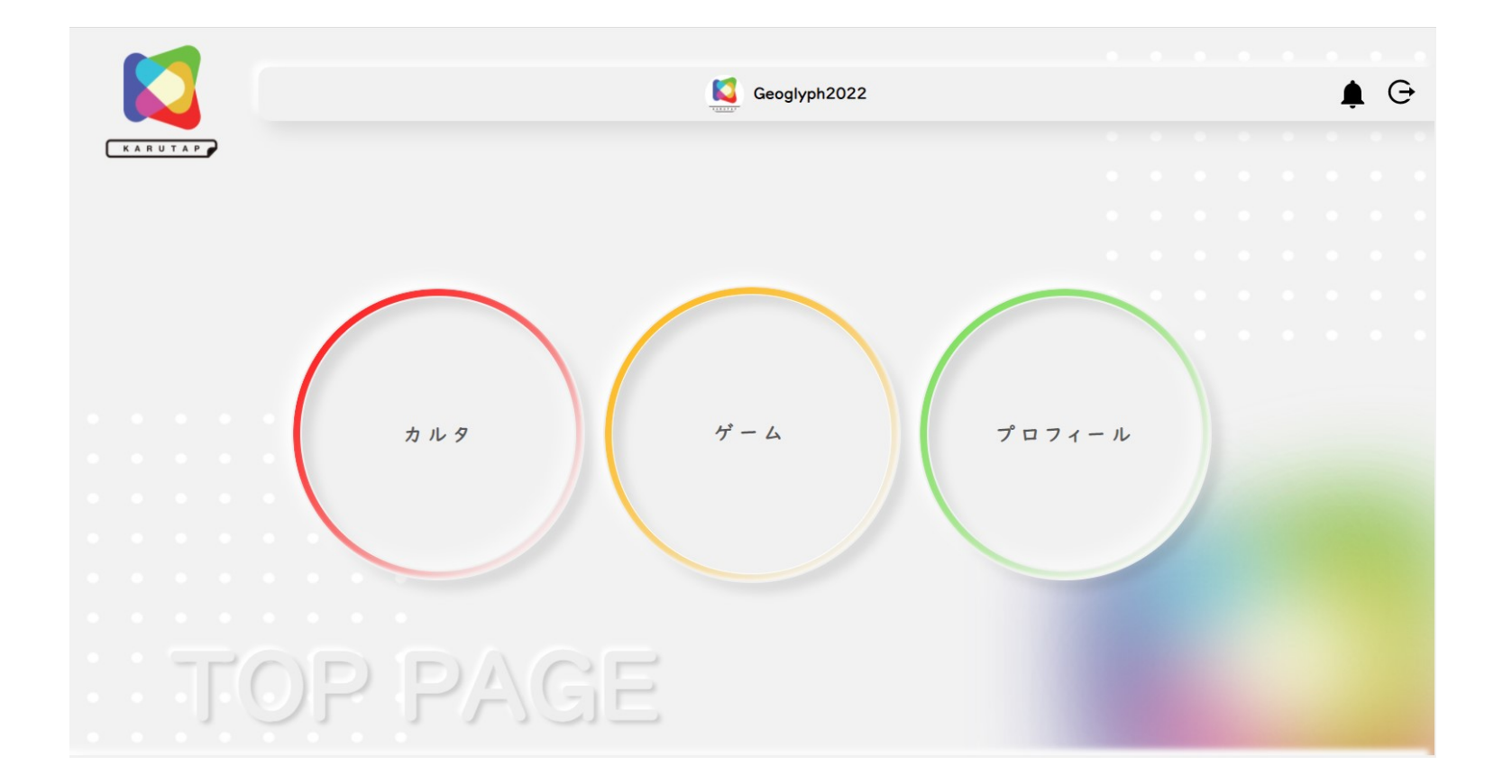

**2. TOPページ**

Copyright ©️ 2021\_Geoglyph All Rights Reserved

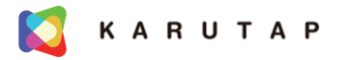

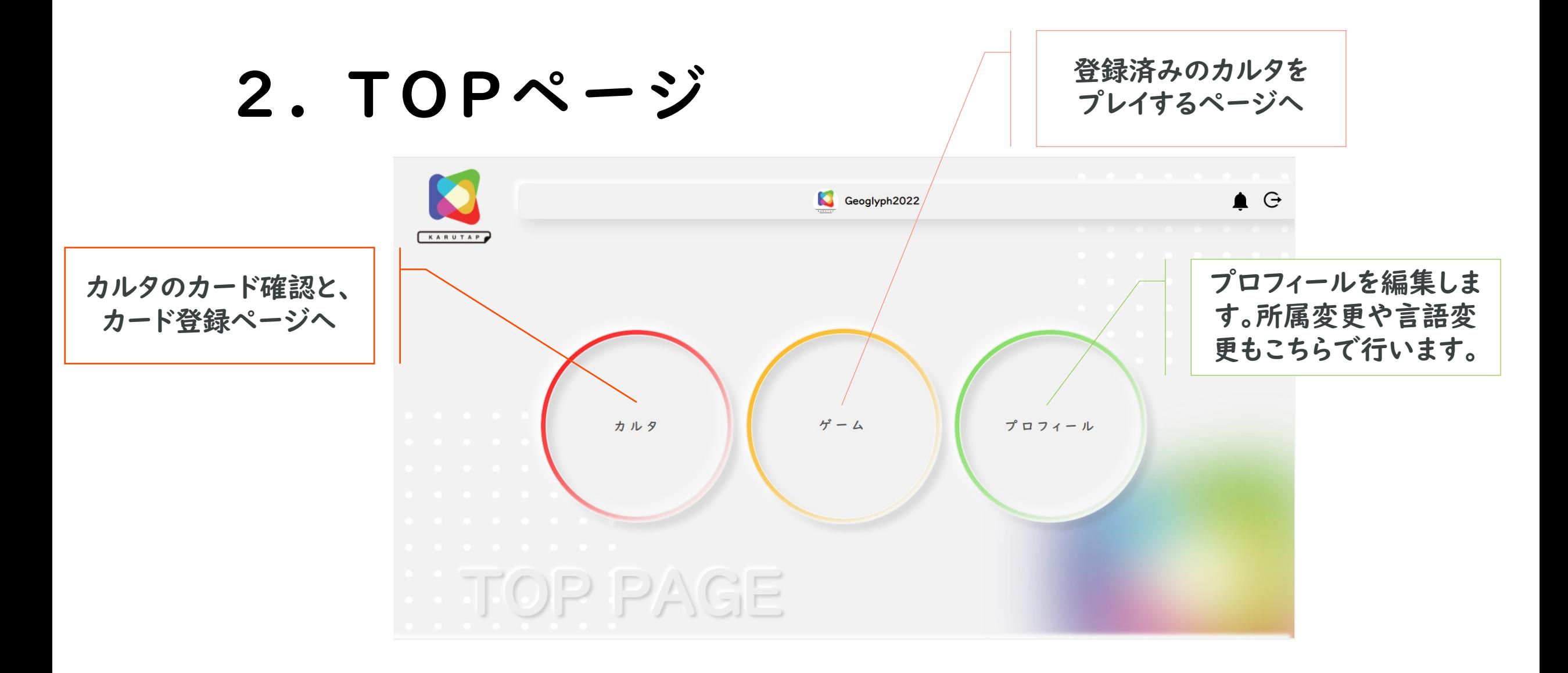

 $\bullet$ **KARUTAP** 

## 3. 力ルタ

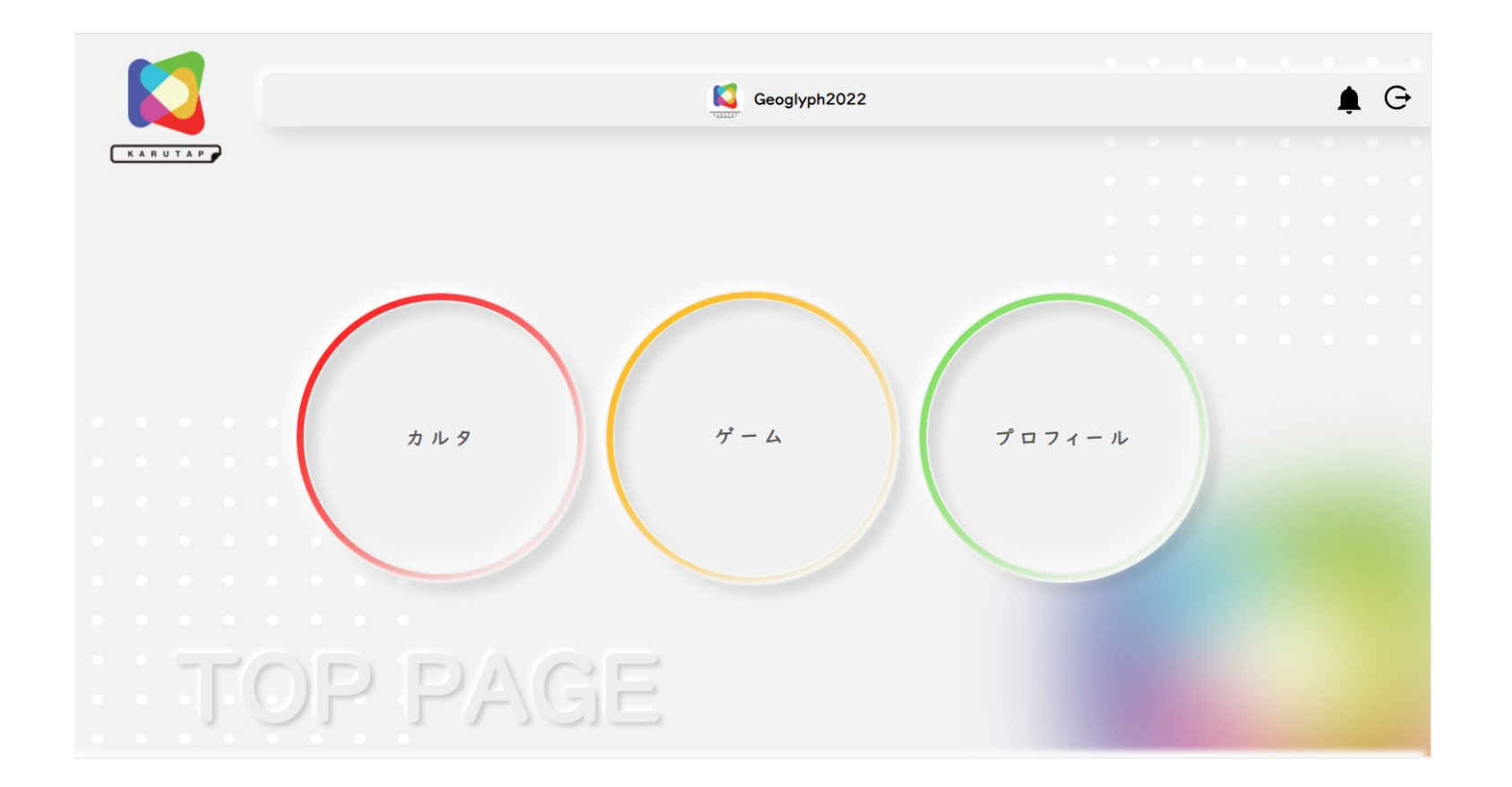

Copyright © 2021\_Geoglyph All Rights Reserved

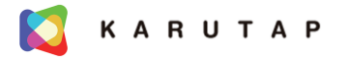

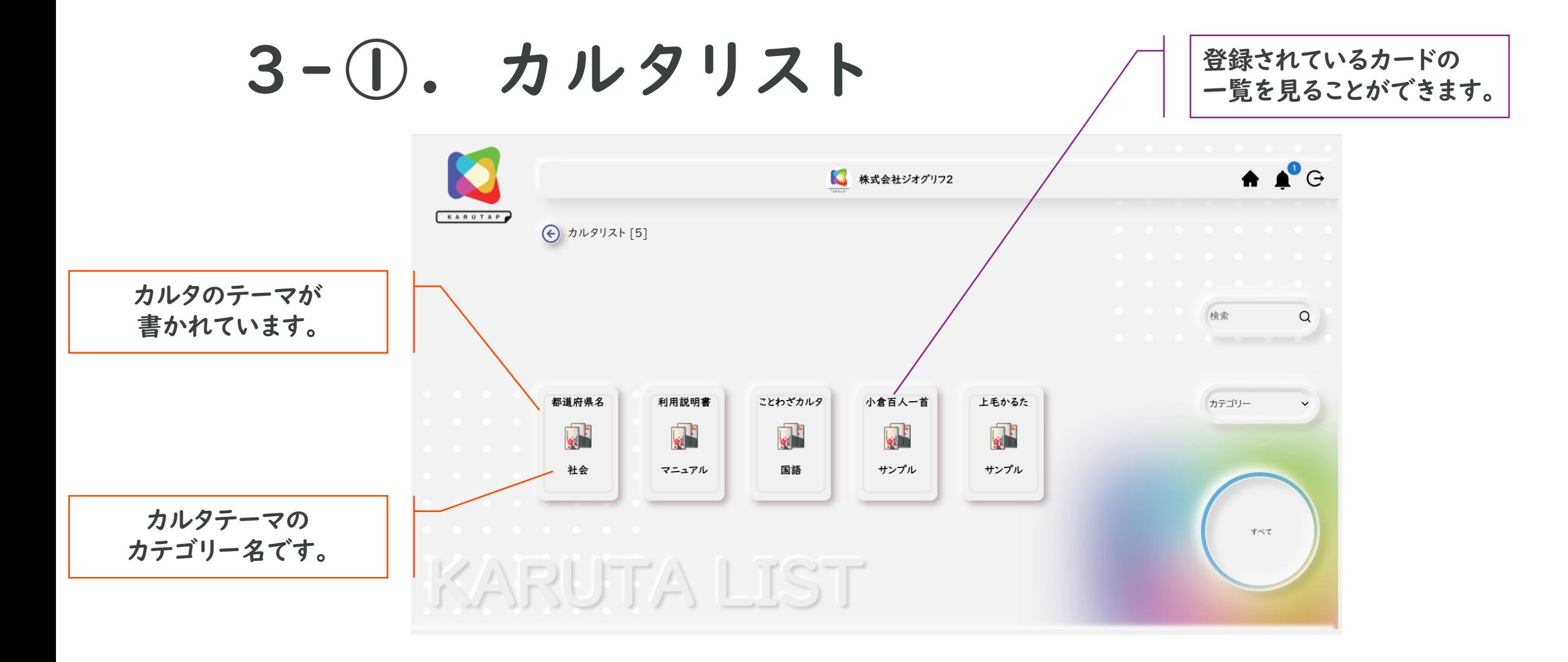

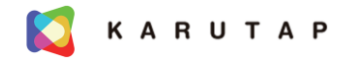

## 3 -②. カードリスト

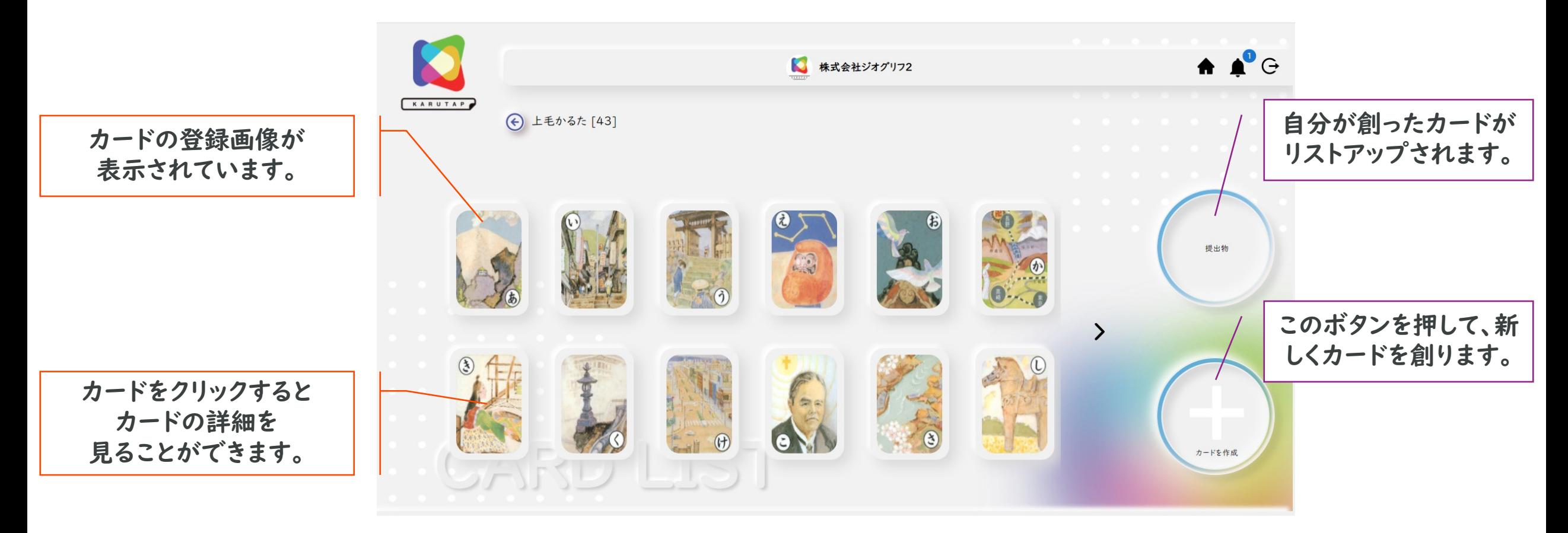

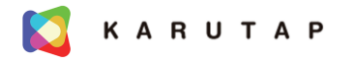

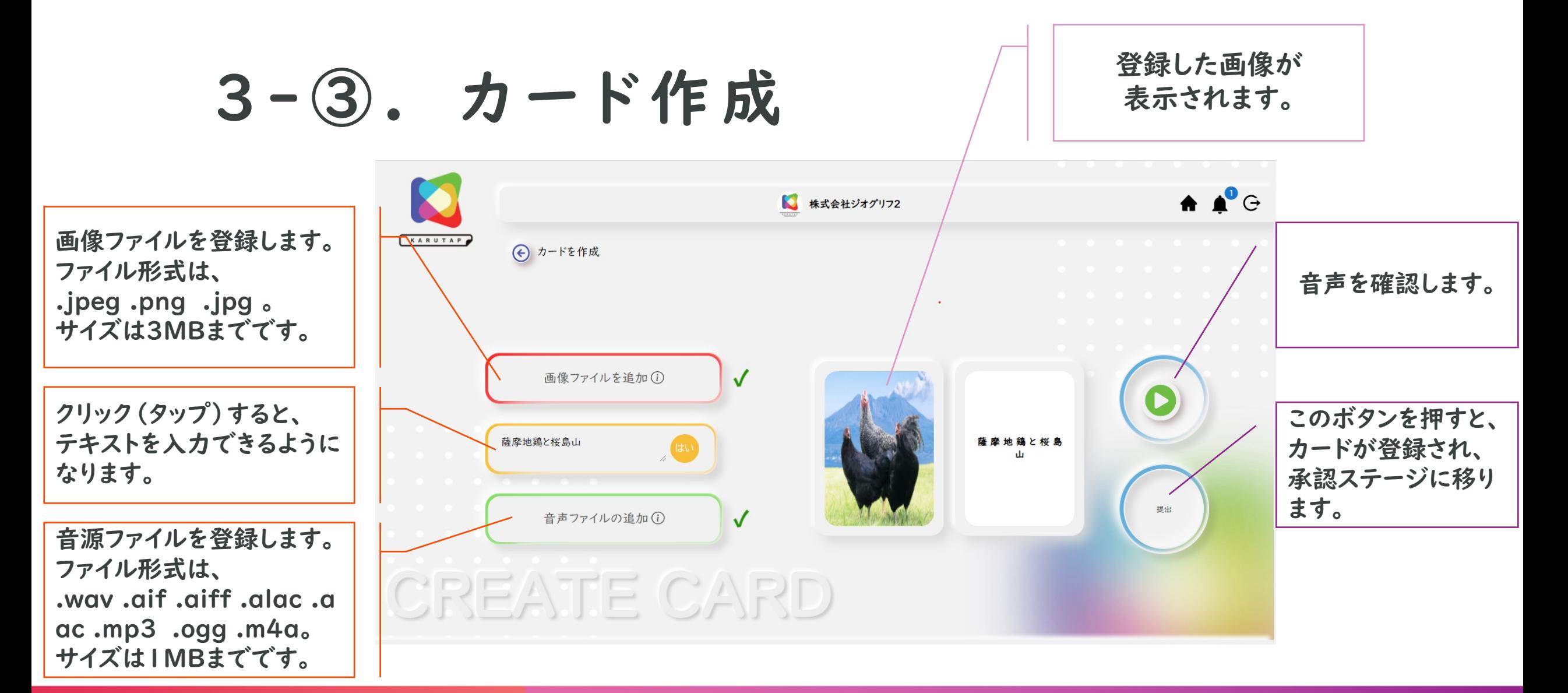

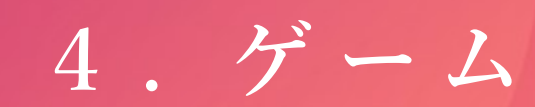

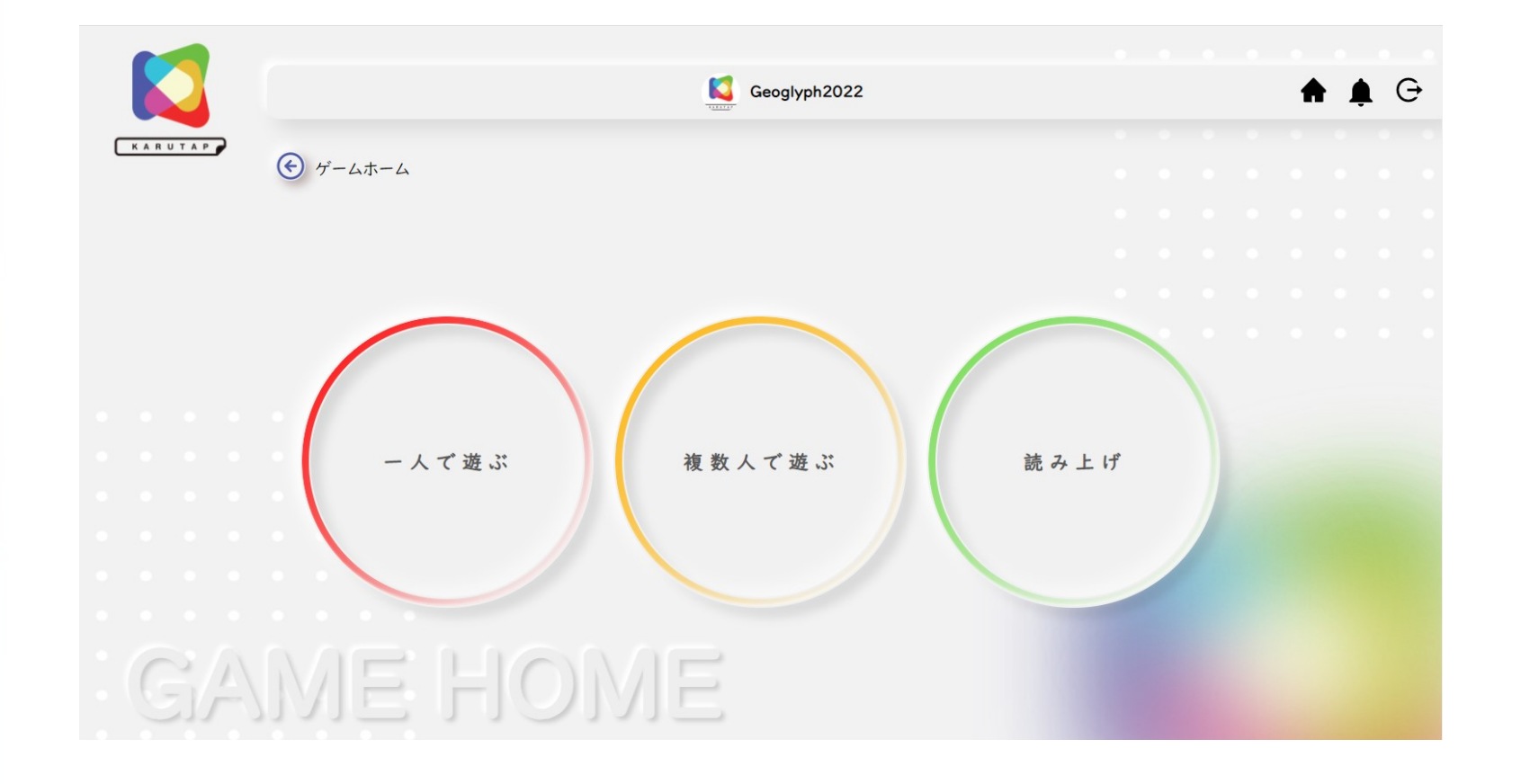

都道府県名 ことわざカルタ 小倉百人一首 利用説明書 上毛かるた 知 國 國 國土 보다 社会 サンプル サンプル マニュアル 国語

S

**KARUTAP** 

• カルタを選択すると、ゲームモードが起動します。 4-1. ひとりで遊ぶ

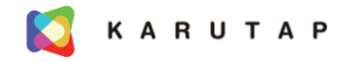

# 4 -①- 1 . レイアウトを選択する

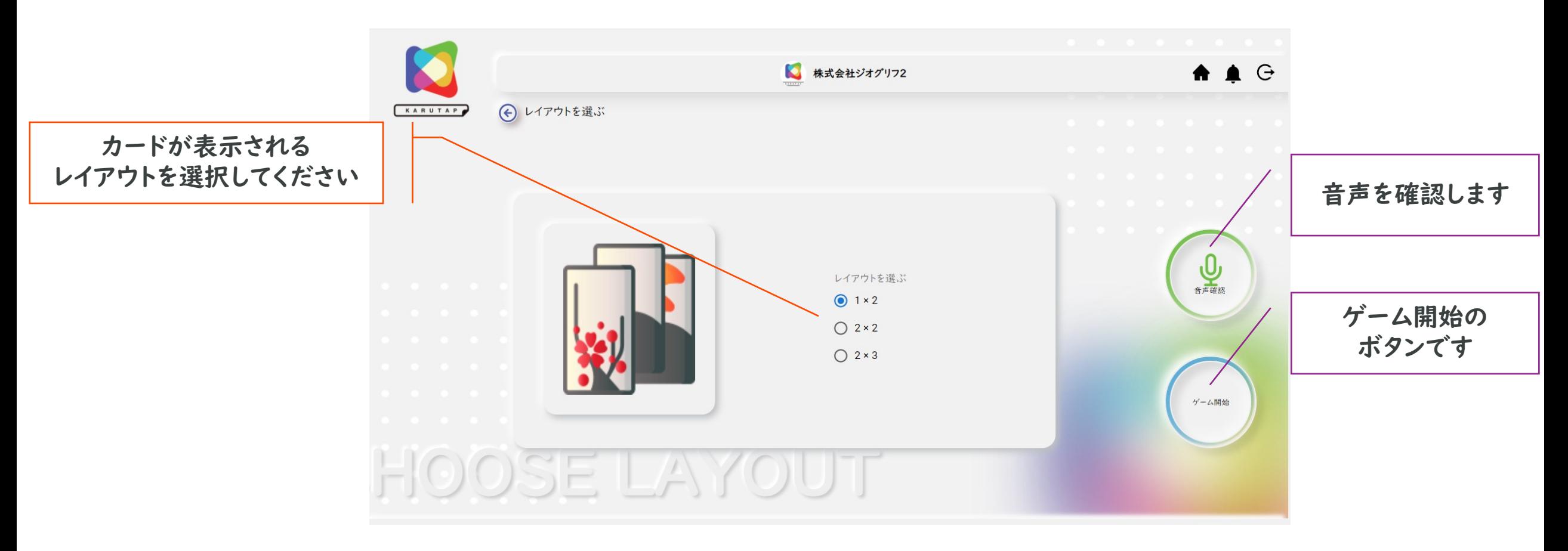

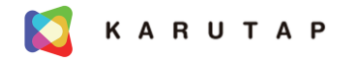

4 -①- 2 . ゲームスタート

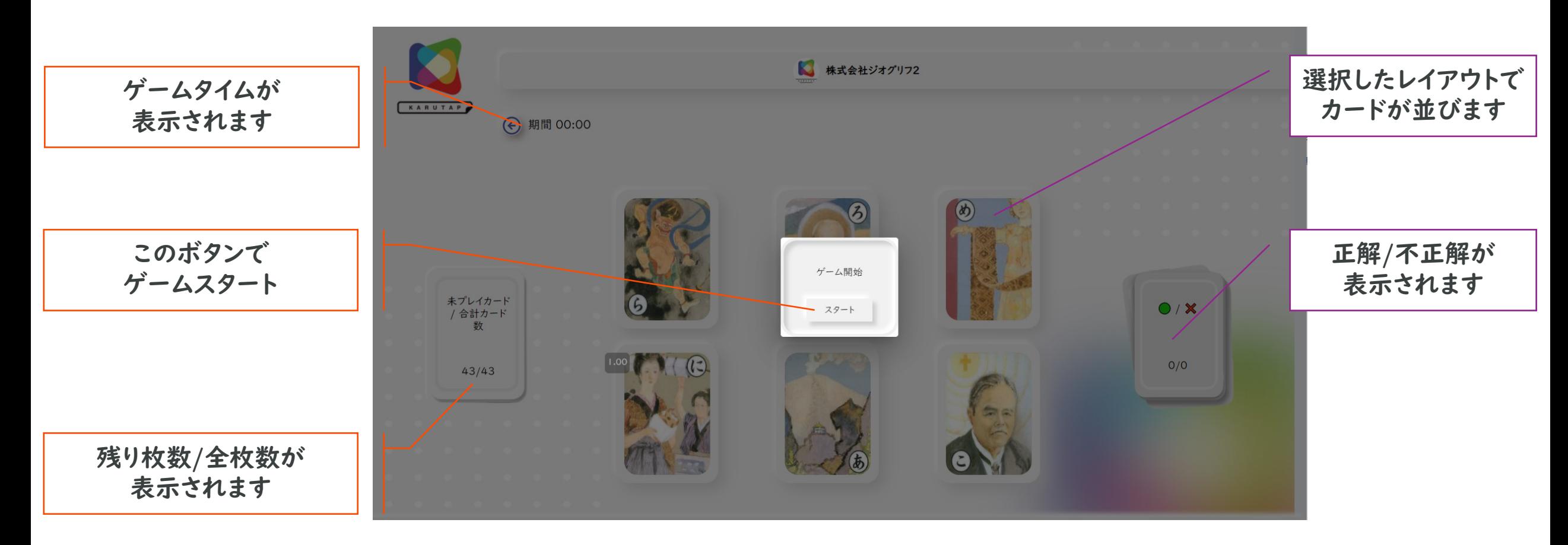

![](_page_13_Picture_0.jpeg)

4-①-3. ゲーム終了

![](_page_13_Figure_2.jpeg)

都道府県名 利用説明書 ことわざカルタ 小倉百人一首 上毛かるた 國 國 國 오르 내내 サンプル 社会 マニュアル 国語 サンプル

4 - ② . 複数人 で 遊 ぶ

• マルチプレイは、司会(ファシリテーター・先生)から 招待を受けることで、ゲームが始まります。

**K** 

- カルタの種類、レイアウトは、司会が決めます。
- ゲームの進行は、シングルプレイで同じです。

都道府県名 小倉百人一首 利用説明書 ことわざカルタ 上毛かるた 國 **图** 國 내 해 サンプル サンプル 社会 マニュアル 国語

4 - ③ . 読 み 上 げ

- 読み上げも、司会(ファシリテーター・先生)から 招待を受けることで始まります。
- カルタの種類は、司会が決めます。
- ワークショップや授業等で、複数人がカードを作成した時など 出来上がったカルタの確認、発表・説明などに利用します。

S

![](_page_16_Picture_0.jpeg)

## 5.プロフィール

![](_page_16_Picture_9.jpeg)

Copyright © 2021\_Geoglyph All Rights Reserved

![](_page_17_Picture_0.jpeg)

# 5 -①. プロフィール

![](_page_17_Figure_2.jpeg)

会社名: 株式会社ジオグリフ

#### 所在地: 千葉葉県流山市富士見台 2-5-4

資本金: 600万円

![](_page_18_Picture_3.jpeg)

代表取締役: 田畑豊史

GEOGLYPH

設立日: 2015年8月25日